## How to transfer files with filezilla

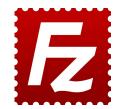

Your computer folders

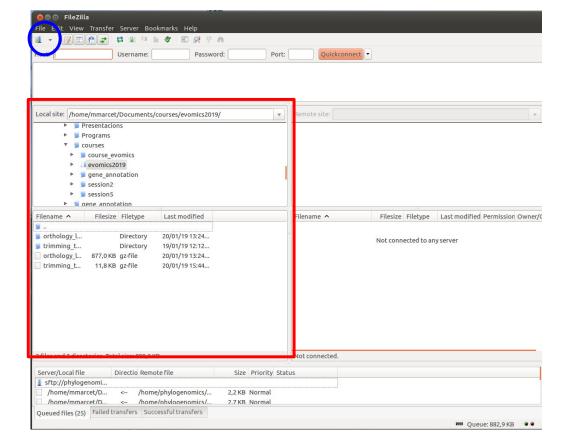

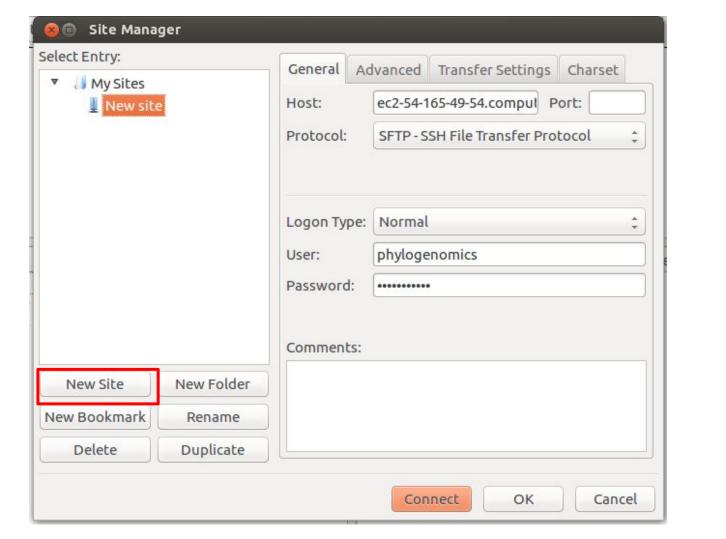

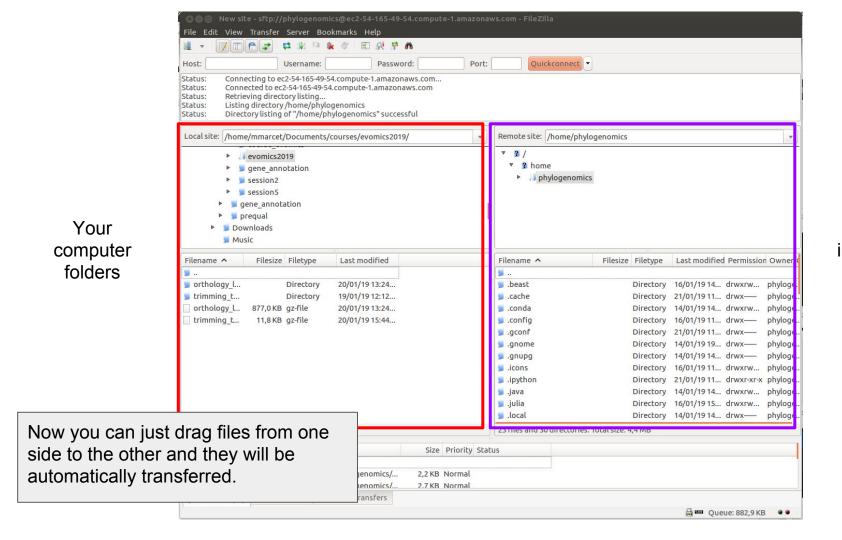

The instances folders